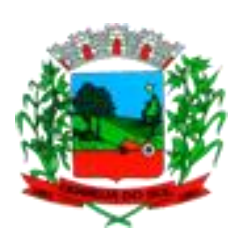

 *Prefeitura de Guarujá do Sul Estado de Santa Catarina Edital de Processo Seletivo nº 001/2018*

*\_\_\_\_\_\_\_\_\_\_\_\_\_\_\_\_\_\_\_\_\_\_\_\_\_\_\_\_\_\_\_\_\_\_\_\_\_\_\_\_\_\_\_\_\_\_\_\_\_\_\_\_\_\_\_\_\_\_\_\_\_\_\_\_\_\_\_\_\_\_\_\_\_\_\_\_\_\_\_\_\_\_\_\_\_\_\_\_\_\_\_\_\_\_\_\_\_\_\_\_\_\_\_\_\_\_\_\_\_\_\_\_\_\_\_\_\_\_\_\_\_\_\_\_\_\_\_\_*

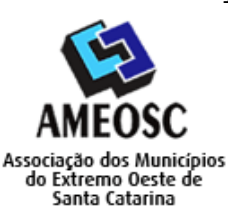

# *TIPO DE PROVA: 01*

## *CADERNO DE PROVA*

## *CARGO: Professor(a) de Informática*

### *INSTRUÇÕES:*

- *Deixe sobre a carteira apenas o documento de identificação e a caneta esferográfica de tinta preta ou azul, feita de material transparente.*
- *Preencha o Cartão Resposta, com as informações solicitadas.*
- *Confira se sua prova é para o cargo ao qual se inscreveu e se a mesma contém 20 questões, numeradas de 1 a 20. Caso contrário, informe imediatamente ao fiscal de sala.*
- *Não serão aceitas reclamações posteriores por falha de impressão e/ou total de questões.*
- *Para cada questão existe apenas uma resposta certa.*
- *A resposta certa deve ser marcada no Cartão Resposta.*

#### *VOCÊ DEVE:*

 *Conferir no seu cartão resposta se o tipo de prova destacado, correspondente ao mesmo tipo de prova constante no caderno de prova que lhe foi entregue.*

- *As provas de cada cargo serão identificadas pelos números 1, 2, 3 e 4 e é de responsabilidade do candidato a conferencia do tipo de prova constante no cartão resposta e no caderno de prova.*
- *Segue demonstrado a forma correta de preencher o Cartão de Resposta:*

### *ATENÇÃO:*

- *As marcações duplas, rasuradas ou marcadas diferente do modelo acima, ocasionará a anulação da questão.*
- *É de responsabilidade do candidato o preenchimento dos dados do Cartão Resposta.*
- *A prova terá duração de 02h30min, incluído neste horário, o tempo para o preenchimento do Cartão Resposta.*
- *A saída da sala só poderá ocorrer após decorridos 30 (trinta) minutos do início das provas.*
- *Ao sair da sala, entregue o Cartão Resposta ao fiscal da sala e retire-se imediatamente do local de aplicação das provas.*

*Anote aqui suas respostas para posterior conferência:*

*\_\_\_\_\_\_\_\_\_\_\_\_\_\_\_\_\_\_\_\_\_\_\_\_\_\_\_\_\_\_\_\_\_\_\_\_\_\_\_\_\_\_\_\_\_\_\_\_\_\_\_\_\_\_\_\_\_\_\_\_\_\_\_\_\_\_\_\_\_\_\_\_\_\_\_\_\_\_\_\_\_\_\_\_\_\_\_\_\_\_\_\_\_\_\_\_\_\_\_\_\_\_\_\_\_\_\_\_\_\_\_\_\_\_\_\_\_\_\_\_\_\_\_\_\_\_\_\_*

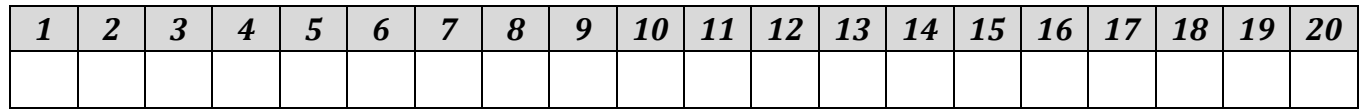

### *Questões de Conhecimento Específico*

01. A pedido de seu patrão, Antônio fez um gráfico das vendas do mês de Setembro usando o MS-Excel 2016, mas não gostou do tipo de gráfico usado. Para Antônio alterar o tipo de gráfico usado deverá:

A) Selecionar o Gráfico, clicar na guia Inserir > Gráficos > Alterar tipo.

- B) Selecionar o Gráfico, clicar na guia Design > Alterar tipo de Gráfico.
- C) Selecionar o Gráfico com o botão direito do mouse > Formatar Gráfico > Alterar tipo de Gráfico.
- D) Selecionar o Gráfico com o botão direito do mouse > Dados > Tipos de Gráficos.

02. No MS-Word 2016 para adicionar um Novo Comentário, Traduzir e Verificar Acessibilidade usamos a guia:

- A) Página Inicial.
- B) Exibir.
- C) Inserir.
- D) Revisão.

03. Para o Windows 10 cada um dos arquivos que se encontra em disco deve ter um nome referência. Existe um conjunto de caracteres que não podem ser utilizados em nomes de arquivos. Qual nome de arquivo abaixo é válido para o Windows 10?

- A) candidatos:relação
- B) candidatos\*relac@o?
- C) rel@ção candidato\$
- D) <relacao-candidatos>

04. Dentro do Ms-Excel 2016 se digitarmos, na célula B10, a fórmula =SE(A10>=70;A10\*20;A10\*40) e apertarmos ENTER, qual será o resultado, sabendo que o valor da célula A10 é 60?

- A) 1400.
- B) 2800.
- C) 2400.
- D) #VALOR

05. No MS-Excel 2016 podemos acessar os arquivos usados recentemente em praticamente qualquer lugar e em qualquer dispositivo, para isso clicamos em:

- A) Página Inicial > Conta.
- B) Ajuda > Conta.
- C) Dados > Usuários > Conta.

D) Arquivo > Conta.

06. É uma memória de alto desempenho localizada dentro do processador e que serve para aumentar a velocidade no acesso aos dados e instruções armazenados na memória RAM. Trata-se da memória:

- A) DDR4.
- B) Cache.
- C) BIOS.
- D) Flash.

07. O TLD (Top Level Domain), trata-se do nível mais alto de um domínio, localizado mais à direita do endereço web (URL). Um dos tipos de TLD são os códigos de País (Country Code Top-Level Domain — ccTLD), que são de 2 caracteres relacionados a um determinado território nacional. Qual ccTLD é usado para o país da Bulgária?

- A) .BG
- B) .BL
- C) .BU
- D) .BA

08. Analise o trecho e assinale a alternativa que completa respectivamente as lacunas:

*Enquanto o usuário está digitando e editando uma planilha, os dados ficam na memória \_\_\_\_\_. Após a planilha ser salva em um diretório, passa a ser armazenada no \_\_\_\_\_.*

- A) ROM / BIOS.
- B) Cache / HD.
- C) RAM / HD.
- D) BIOS / Processador.

09. Os primeiros computadores da década de 1940 possuíam somente dois níveis de linguagem de programação. Quais são esses níveis?

- A) Linguagem da máquina e Lógica digital.
- B) Linguagem de objetos e Lógica analógica.
- C) Linguagem da máquina e Lógica analógica.
- D) Linguagem objetos e Lógica digital.

10. Em diversas ocasiões, no SO Windows 10, é necessário o acesso à determinadas aplicações usando comandos. Essas ocasiões podem resumir-se em comportamentos inesperados do ambiente gráfico e dos aplicativos instalados. Alguns recursos do Windows possuem atalhos que permitem que você execute-os rapidamente a partir da caixa "Executar". Basta você abrir o Executar pressionando a tecla de atalho "Win+R" e digitar o comando. Qual comando efetua logoff da conta autenticada no momento atual do comando?

- A) logoff.msc
- B) logoff
- C) win.logoff
- D) user.logoff

11. Com a pasta ESTOQUE selecionada no diretório *Imagens do Windows 10*, qual atalho de teclado usase para renomear a pasta selecionada?

- A) F5.
- B) F8.
- C) F4.
- D) F2.

12. Dentro da Organização e Métodos de Processamento de Dados, qual nome é dado ao diagrama que tem como finalidade representar processos ou fluxos de materiais e operações?

- A) Fluxograma.
- B) Suplemento Organizacional.
- C) Estrutura de modelagem.
- D) Modelo Mecanicista.

# *Questões de Língua Portuguesa*

13. As locuções verbais podem ser utilizadas para expressar diferentes ideias de tempo ou de desenvolvimento de ações. A locução verbal indica voz passiva de ação em:

- A) Eles foram atacados por várias abelhas enquanto caminhavam pela fazenda.
- B) Eles estão cercados pela polícia.
- C) O Brasil tem de ser um país menos desigual.
- D) "Afinal, o homem teso rendeu o flexível, e passou a falar pausado, com superlativos." (Machado de Assis)

14. *"Não gostaria de tomar nada?"*. Assinale a alternativa em que a palavra "nada" sublinhada possui a mesma classificação morfológica que a palavra "nada" sublinhada na frase acima:

A) O vestido custou quase nada.

- B) Coloque um nada de sal na carne.
- C) Sempre foi um nada na vida.
- D) "[...] mais gente querendo ganhar dinheiro sem fazer nada"

15. *"A mulher foi-se embora de repente, deixando surpresos todos os convidados."*. Em relação às relações de coesão e coerência, é correto afirmar que a partícula "se" em "foi-se" é classificada como:

- A) Partícula expletiva ou de realce, não exercendo função sintática alguma.
- B) Partícula integrante de verbos essencialmente pronominais.
- C) Pronome reflexivo.
- D) Índice de indeterminação do sujeito.

16. Assinale a alternativa cujo termo sublinhado do trecho exerça a função sintática de complemento nominal:

- A) O empréstimo do banco salvou a empresa.
- B) Os bolinhos de feijão alegravam os meninos na hora do almoço.
- C) Ele tinha certeza de que o despacho sairia amanhã.
- D) A resposta do entrevistado surpreendeu a todos.

17. *"Entre as orações, a vírgula é utilizada para separar orações subordinadas adjetivas explicativas."*. Assinale a alternativa que contempla tal regra:

- A) O homem, que é mortal, julga-se às vezes eterno.
- B) A audiência foi, conforme atestaram os advogados, bastante positiva para a defesa.
- C) Acabada a balada, retiraram-se os convidados.
- D) Cão que ladra, diz o dito popular, não morde.

### *Questões de Conhecimentos Gerais*

18. De acordo com a Lei Orgânica de Guarujá do Sul - SC, são auxiliares diretos do Prefeito:

*I - Os Secretários Municipais;* 

*II - Os Diretores de órgãos da administração Pública Direta;*

*III - O primeiro-ministro do Estado.* 

Dos itens acima:

- A) Apenas os itens I e III estão corretos.
- B) Apenas os itens II e III estão corretos.
- C) Apenas os itens I e II estão corretos.
- D) Todos os itens estão corretos.

19. *Foi um conflito entre Olinda e Recife (1710). Na época, os senhores de engenho de Olinda, estavam em má situação econômica, pois as Antilhas holandesas haviam aberto concorrência com a produção açucareira do Nordeste. Assim, para cobrir suas despesas, esses senhores criaram uma dívida com os comerciantes de Recife, fazendo surgir uma rivalidade entre esses povoados.*

O trecho acima faz referência a:

- A) Revolta de Beckman.
- B) Guerra dos Mascates.
- C) Revolta de Vila Rica.
- D) Guerra dos Emboabas.

20*.* É o maior rio brasileiro, sua extensão é de aproximadamente 2.800 km, passando por cinco estados. O Rio nasce na Serra da Canastra, em São Roque de Minas (MG) e escoa no sentido Sul-Norte pela Bahia e Pernambuco, quando altera seu curso para o Sudeste, chegando até sua foz no Oceano Atlântico na divisa entre Alagoas e Sergipe. Trata-se da:

- A) Bacia do São Francisco.
- B) Bacia Platina.
- C) Bacia Amazônica.
- D) Bacia do Tocantins-Araguaia.